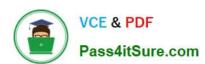

## 1Z0-474<sup>Q&As</sup>

Oracle Taleo Recruiting Cloud Service 2012 Essentials

### Pass Oracle 1Z0-474 Exam with 100% Guarantee

Free Download Real Questions & Answers PDF and VCE file from:

https://www.pass4itsure.com/1z0-474.html

100% Passing Guarantee 100% Money Back Assurance

Following Questions and Answers are all new published by Oracle
Official Exam Center

- Instant Download After Purchase
- 100% Money Back Guarantee
- 365 Days Free Update
- 800,000+ Satisfied Customers

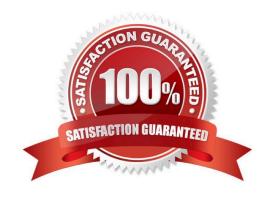

# VCE & PDF Pass4itSure.com

### https://www.pass4itsure.com/1z0-474.html

2024 Latest pass4itsure 1Z0-474 PDF and VCE dumps Download

#### **QUESTION 1**

What are the three types of questions that can be Implemented In the construction of a Job- specific prescreening question?

- A. Single Answer
- B. Multiple Choice
- C. Text
- D. Rating Scale
- E. Ranking

Correct Answer: ABC

Explanation: A:Example:

How many years of experience do you have in Java programming.

B: Example:

Indicate which computer applications you have used to perform your job duties in the past. Select all

that apply.

C: Example:

Please specify the crimes you were convicted for as well as any details".

A maximum of 256 characters can be entered.

#### **QUESTION 2**

While in draft mode what are some actions that cannot be performed on a requisition?

- A. The requisition cannot be posted to a career site.
- B. The requisition cannot be requested for contribution.
- C. One cannot create a search query based on the requisition.
- D. The requisition cannot be deleted.
- E. The requisition cannot be filled.

Correct Answer: CE

#### **QUESTION 3**

# VCE & PDF Pass4itSure.com

#### https://www.pass4itsure.com/1z0-474.html

2024 Latest pass4itsure 1Z0-474 PDF and VCE dumps Download

When a user type is changed from Active to Inactive, what are two ramifications of this action?

- A. The user type cannot be associated with any user accounts or groups.
- B. The user type will no longer be visible in the list of available user types to be associated with a user account or groups.
- C. Any account or groups that the user type is associated with will require that a new user type be selected.
- D. The user type will need to be reverted from Inactive to Draft mode in order for any modifications to be saved.

Correct Answer: B

#### **QUESTION 4**

When configuring a CSW, why is it important to designate a completion status within a step?

- A. The Completion Status will allow the candidate to progress to the next step in the CSW.
- B. The Completion Status will terminate the candidate selection process.
- C. The Completion Status will require that all mandatory actions be completed before a hire can be completed.
- D. The Completion Status indicates that a candidate can move from one step to another even if some activities are not completed in the step.

Correct Answer: A

Explanation: Actions available in the Next Action column are Candidate Selection Workflow (CSW) movements only, either a

?Move to the next step in the CSW

?Change to the completion status within the current step If the current status is not a completion status, the action displayed will be a move (change status) tothe first completion status of the current step.

If the current status is a completion status, then the action will be a move to the next step at the initialstatus. In a one-step CSW (reference workflow), only statuses configured as a "completion status" willshow up as next steps.

#### **QUESTION 5**

You need to add a candidate field that will only be visible to system users who have privileges to access confidential information. What field property configuration will support this requirement?

- A. Content required
- B. Contextualization
- C. Security Level
- D. Exceptions

Correct Answer: C

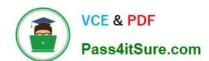

#### https://www.pass4itsure.com/1z0-474.html 2024 Latest pass4itsure 1Z0-474 PDF and VCE dumps Download

Explanation: Security level: General, Restricted, or Confidential.

1Z0-474 PDF Dumps

**1Z0-474 Practice Test** 

1Z0-474 Study Guide